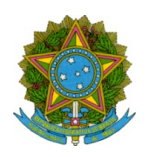

Ministério da Educação Secretaria de Educação Profissional e Tecnológica Instituto Federal de Educação Ciência e Tecnologia de Mato Grosso Campus Campo Novo do Parecis Departamento de Ensino

DESPACHO Nº 49/2022 - CNP-DEN/CNP-DG/CCNP/RTR/IFMT

Campo Novo do Parecis-MT, 24 de junho de 2022.

# Edital N.º 15/2022 - Processo Seletivo Simplificado 2ª Chamada para matrícula dos candidatos no Curso Técnico em Agropecuária Subsequente do Campus Campo Novo do Parecis no Município de Sapezal/MT

# LISTA DE CONVOCADOS PARA MATRÍCULA DA SEGUNDA CHAMADA Matrículas: dias 27 e 28 de junho de 2022 das 07h às 11h e das 13h às 22h

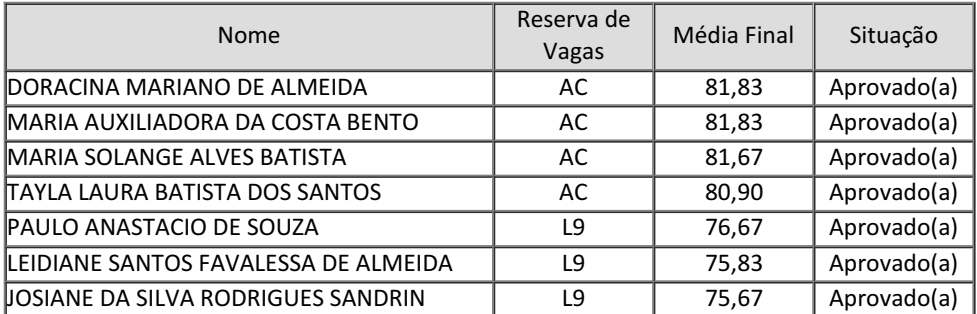

## DA MATRÍCULAS

As matrículas serão realizadas de forma presencial no Polo do município de Sapezal/MT, de acordo com as informações abaixo:

### Local, datas e horários: Polo Sapezal

Rua do Cascudo, Rua do Cascudo, 1069, Bairro 1069, Bairro Cidezal I Telefone: 65 3383-1629 ou 3276 Data: 27 e 28 de junho de 2022 Horários: 07h às 11h e das 13h às 22h

A matrícula deverá ser efetuada pelo candidato, pessoalmente. Se o candidato for menor de 18 anos, a matrícula deverá ser efetuada pelo responsável legal ou por seu mandatário com procuração simples, munido de documento original de identificação. Caso o candidato seja não possa comparecer para efetivar sua matrícula, esta poderá ser feita por mandatário com procuração simples (com firma reconhecida em cartório).

## DOCUMENTAÇÃO

## Para realização da matricula dos candidatos de ampla concorrência (AC), deverão ser apresentados os seguintes documentos e cópias:

- a) certidão de nascimento ou casamento, original e cópia legível;
- b) 1 (uma) foto 3 x 4 recentes;
- c) histórico escolar do ensino médio ou equivalente, original e cópia legível;
- d) certificado de conclusão do ensino médio, original e cópia legível.

e) cédula de identidade oficial, original e cópia legível;

f) CPF, original e cópia legível;

g) título de eleitor para os maiores de 18 anos, original e cópia legível;

h) comprovante do serviço militar pra os maiores de 18 anos do sexo masculino, original e cópia legível;

i) comprovante atualizado de endereço, como conta de luz, água ou telefone, original e cópia legível ou declaração conforme arquivo do Anexo X;

j) declaração de vinculado com a atividade rural, conforme item 2.2;

k) Termo de autorização de uso da imagem, conforme idade (Anexo IX).

Para a realização da matrícula dos candidatos da Lista 9 (L9), os candidatos aprovados deverão apresentar todos os documentos e cópias acima listadas, sendo que obrigatóriamente tenham cursado todo o Ensino Médio em escola pública.

> Carla de Fátima Cordeiro Chefe do Departamento de Ensino Portaria nº 1.507 de 14/06/2022, D.O.U. 15/06/2022

Documento assinado eletronicamente por:

Carla de Fatima Cordeiro, PROFESSOR ENS BASICO TECN TECNOLOGICO, em 24/06/2022 10:57:36.

Este documento foi emitido pelo SUAP em 24/06/2022. Para comprovar sua autenticidade, faça a leitura do QRCode ao lado ou acesse https://suap.ifmt.edu.br/autenticar-documento/ e forneça os dados abaixo:

Código Verificador: 375464 Código de Autenticação: 09f36457cc

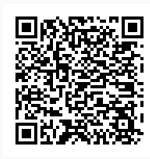